# **Motion Correction**

## **Introduction**

ScanImage can continuously detect XYZ motion of the currently acquired image relative to a reference volume during an active acquisition.

The motion correction can be used for

- Detect XYZ motion during a volume acquisition
- Use multiple ROIs as motion correction reference
- Correct for motion by moving actuators
- [Retargeting the stimulation laser during a Photostimulation experiment](http://scanimage.vidriotechnologies.com/display/SI2018/Photostim+Motion+Correction)
- [Tracking image features for online analysis with ScanImage's ROI Integration feature](http://scanimage.vidriotechnologies.com/pages/viewpage.action?pageId=26509546)
- [Finding the field of view from a previous session](http://scanimage.vidriotechnologies.com/display/SI2018/Match+current+field+of+view+with+previous+session)

For 3D motion correction, the GpuMotionEstimator is recommended. This estimator requires the [Matlab Parallel Computing](https://www.mathworks.com/products/parallel-computing.html) [Toolbox](https://www.mathworks.com/products/parallel-computing.html) and a [Nvidia CUDA enabled GPU](https://www.mathworks.com/discovery/matlab-gpu.html).

# **Setup**

Collect a reference stack. Right click on the volume in the channel view window and select 'Set as Motion Correction Reference'.

## **Motion Estimators**

ScanImage ships with 3 Motion Estimators. All estimators uses basic slice-wise phase correlation to find the best match between the acquired slice and the reference volume.

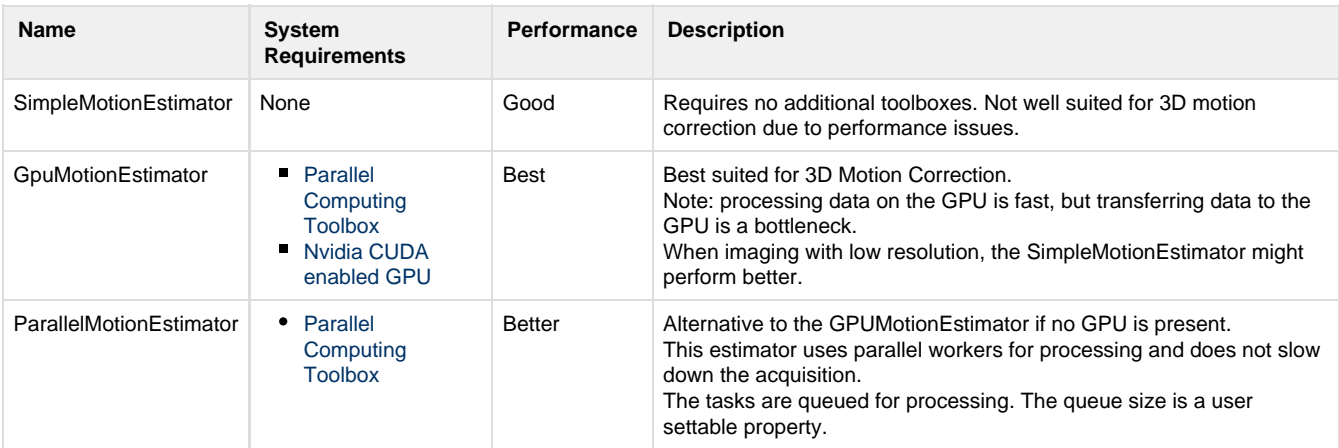

## **Motion Correctors**

ScanImage ships with 1 Motion Corrector.

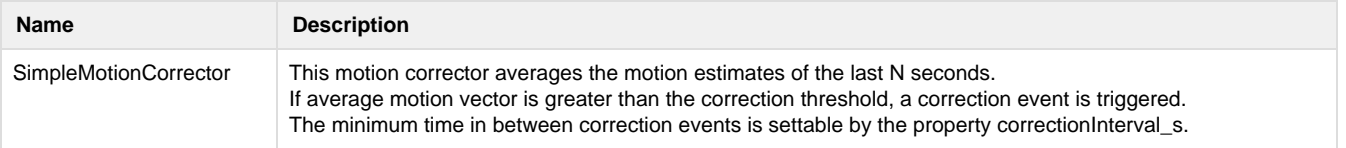

#### **API**

#### **Motion Estimators**

Motion estimators derive from the class scanimage.interfaces.IMotionEstimator

The reference volume and the image data are handed to the Motion Estimator as instance of the class scanimage.mroi.RoiData.

scanimage.mroi.RoiData contains information about the ROI geometry (hRoi), the channels (channels) and the currently imaged zs (zs). The image data is stored in the property imageData. imageData is a cell array, where the first index is the channelIdx, and the second index is the z index.

The function

motion\_estimator\_result = estimateMotion(obj,roiData)

does not return the motion estimate directly, but instead returns an object of type scanimage.interfaces.IMotionEstimatorResult. ScanImage then polls this class obtain the estimation results. The purpose of this class is to enable asynchronous processing.

#### Motion Correctors

Motion estimators derive from the class scanimage.interfaces.IMotionCorrector

When a new motion estimate is available, scanimage populates the estimate by calling the function updateMotionHistory. This hands the entire motion history to the corrector. The corrector can then analyze the history and determine if a correction is required. When the corrector wants to initiate a correction, it notifies its event 'correctNow'. ScanImage then queries the function 'getCorrection' to get the correction value. Note: if the corrector returns an invalid value (e.g. values outside the allowable correction range), ScanImage discards the correction event. After a correction is performed, ScanImage calls the function correctedMotion.